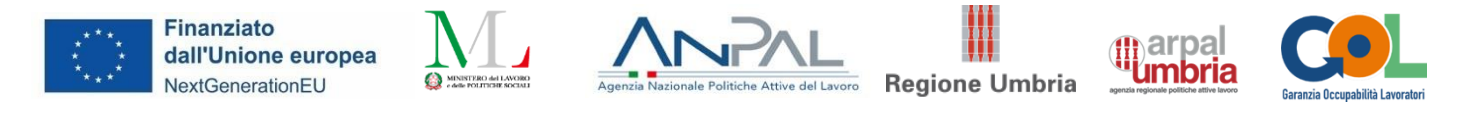

## Allegato 5 –Scheda sintetica di presentazione dei percorsi formativi per la formazione digitale

# **Presentazione dell'offerta di percorsi di formazione ai fini della costituzione del Catalogo dell'offerta formativa GOL**

### **SINTESI**

## **A.1 Titolo del percorso formativo**

**Uso professionale di Microsoft Excel**

#### **A.2 Articolazione delle competenze di riferimento**

*Individuare rispetto al quadro di riferimento europeo DigComp 2.1 le Aree, i titoli e i descrittori delle competenze* 

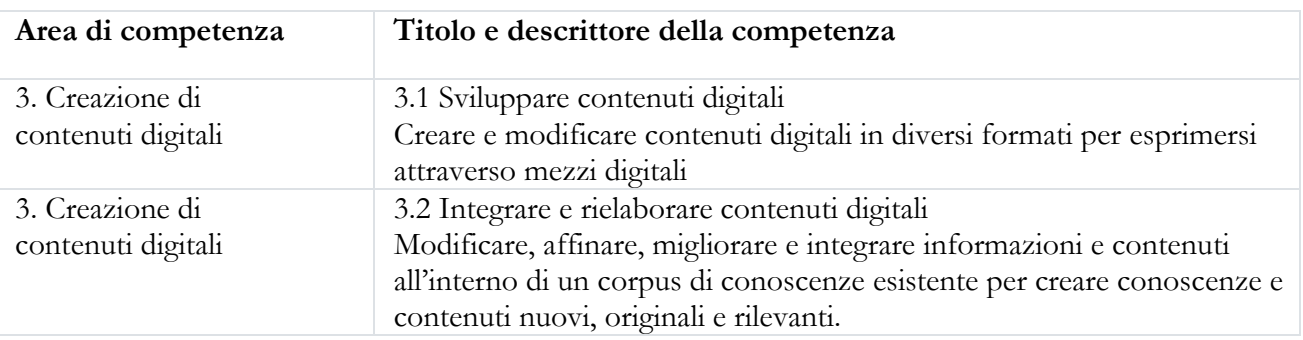

#### **A.3 Livello di padronanza**

*Individuare rispetto al quadro di riferimento europeo DigComp 2.1 il livello di padronanza delle competenze oggetto della proposta formativa che i partecipanti potranno acquisire al termine del percorso* 

Avanzato

#### **A.4 Destinatari del percorso formativo –eventuali requisiti di accesso**

*Indicare puntualmente eventuali requisiti di ammissione dei partecipanti in relazione al titolo di studio e/o ad altre conoscenze/competenze richieste.*

Per il raggiungimento dei risultati di apprendimento previsti dal percorso, in relazione all'utenza GOL a cui lo stesso si rivolge, sono state definite le caratteristiche dei destinatari in termini di: - livello di istruzione

- competenze necessarie per la partecipazione.

Rappresentano dunque requisiti di accesso al percorso:

- l'assolvimento del diritto-dovere di istruzione e formazione
- il possesso di competenze di base nell'utilizzo del PC e delle sue principali applicazioni (ICDL Computer Essentials), da accertarsi tramite test in ingresso o tramite acquisizione da parte del candidato di specifica attestazione
- per i cittadini stranieri: la conoscenza della lingua italiana almeno al livello B2 del Quadro Europeo di Riferimento Europeo delle Lingue, da accertarsi tramite lo svolgimento di specifiche prove valutative in ingresso o tramite l'acquisizione da parte del candidato di specifica attestazione
- per i cittadini extracomunitari: il possesso di regolare permesso di soggiorno valido per l'intera durata del percorso.

Per l'ammissione non sono richieste conoscenze o abilità specifiche relative a Microsoft Excel: il corso si rivolge anche a coloro che non possiedono o possiedono competenze limitate nell'utilizzo dell'applicazione.

# **A.5 Durata complessiva del percorso** *(distinguere le ore di aula, FAD)*

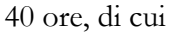

- 20 ore aula
- 20 ore FAD

## **A.6 Articolazione del percorso formativo**

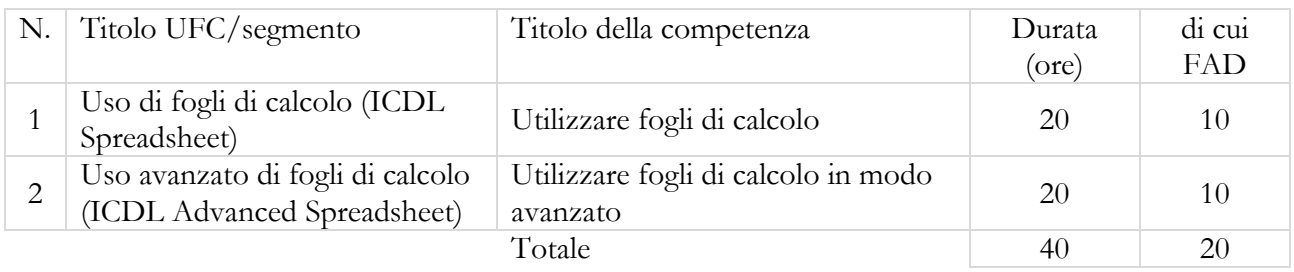

### **A.7 Soggetto realizzatore della formazione**

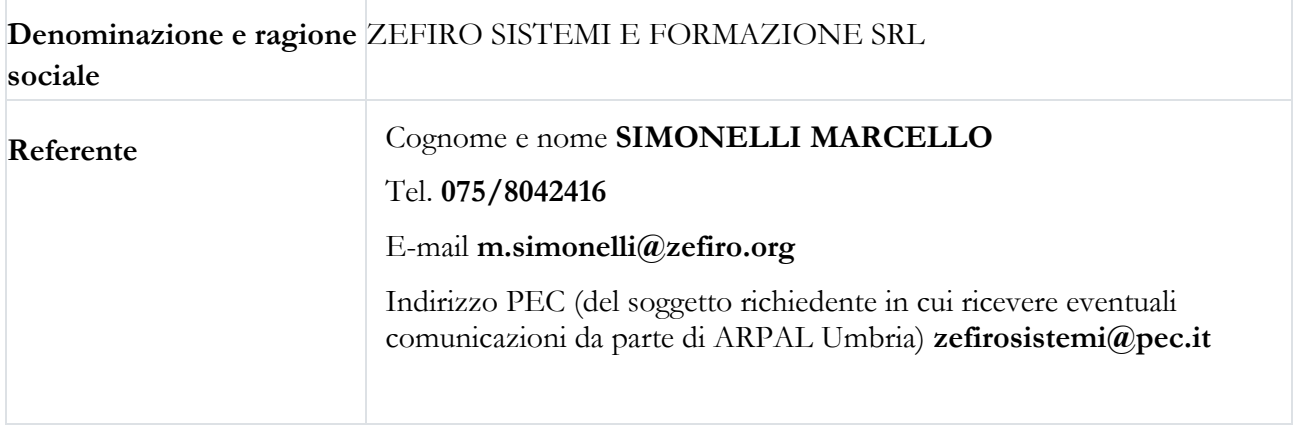

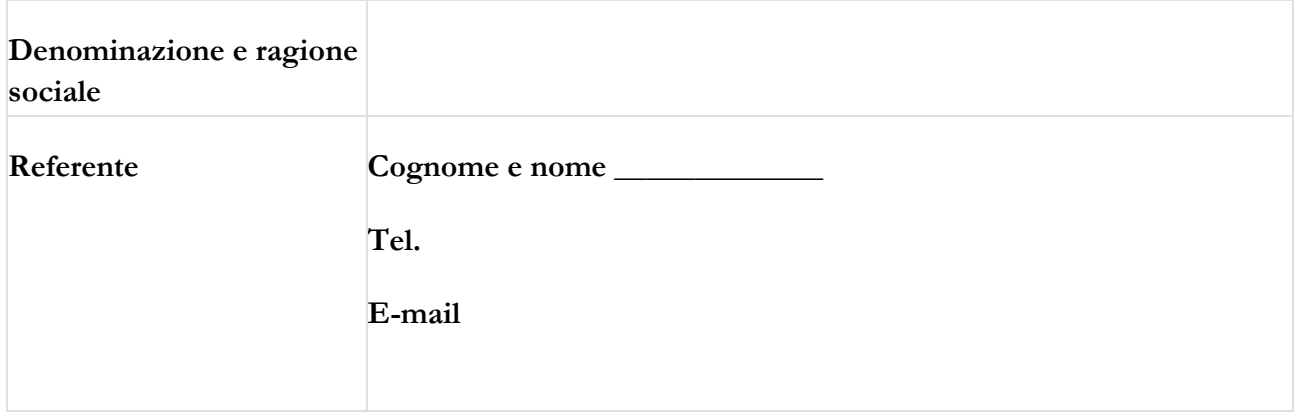

**A.8 Sedi di svolgimento del percorso** (fare riferimento esclusivamente alle sedi indicate nelle manifestazioni d'interesse in risposta all'Avviso ex DGR 627/2022)

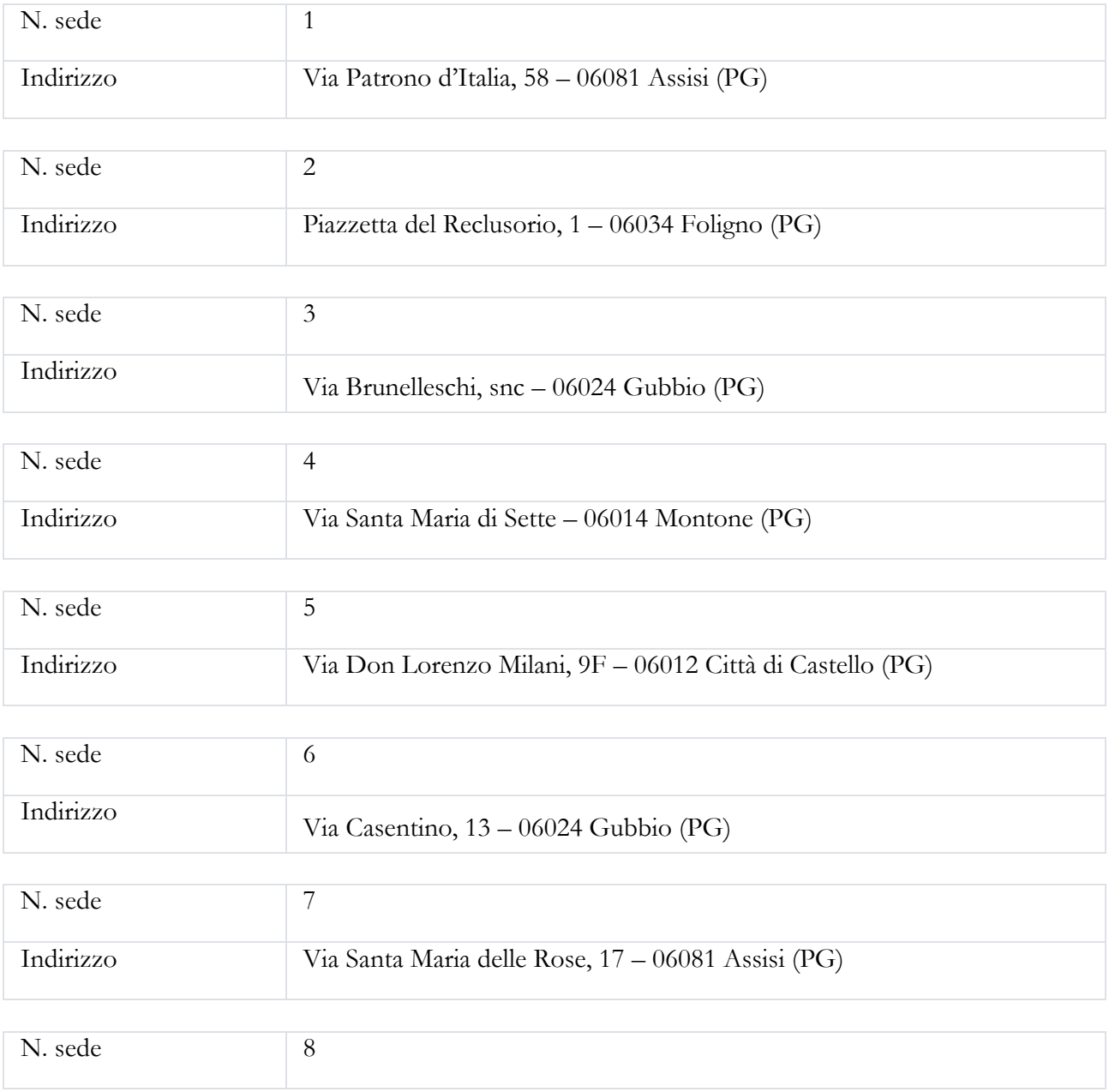

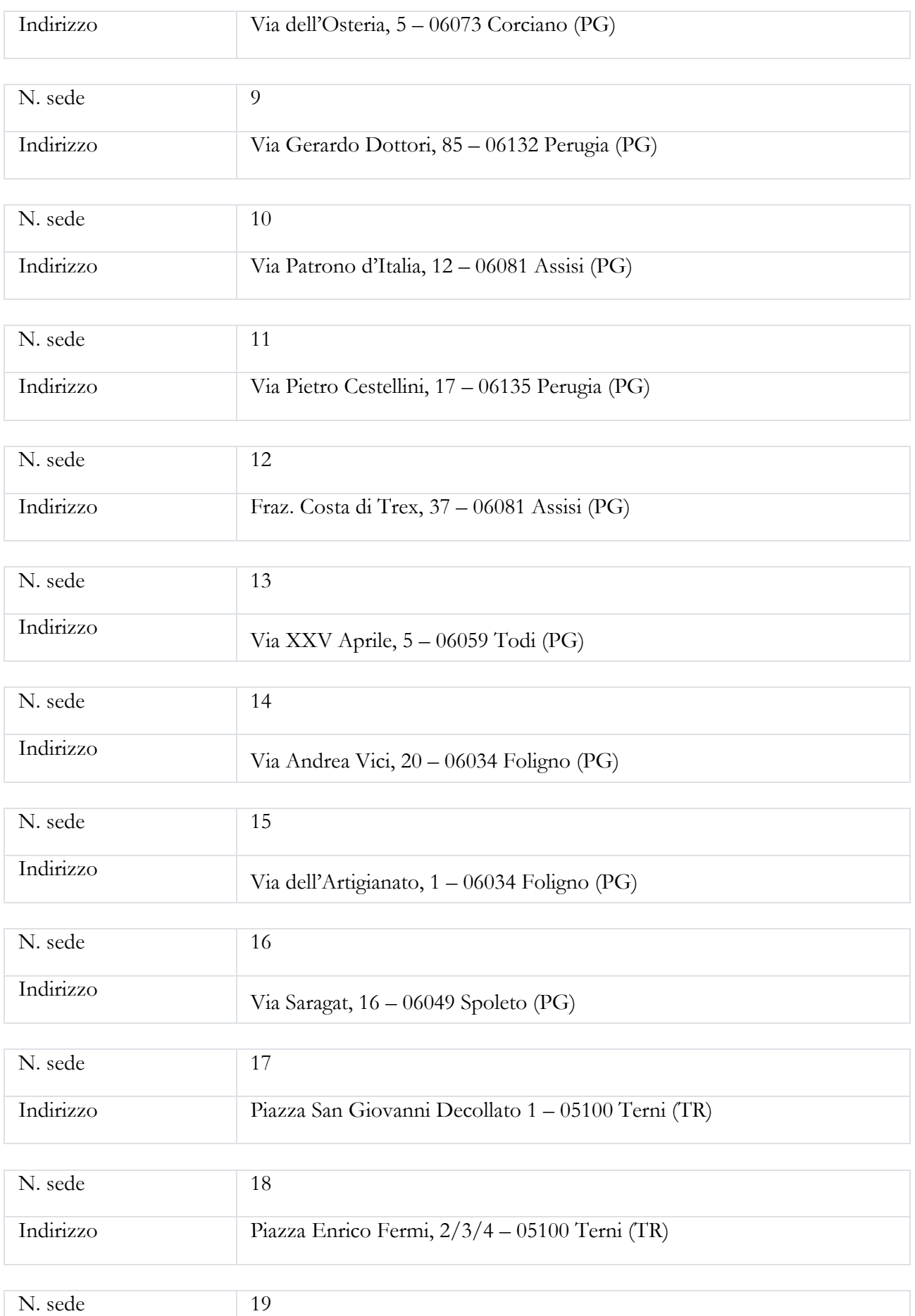

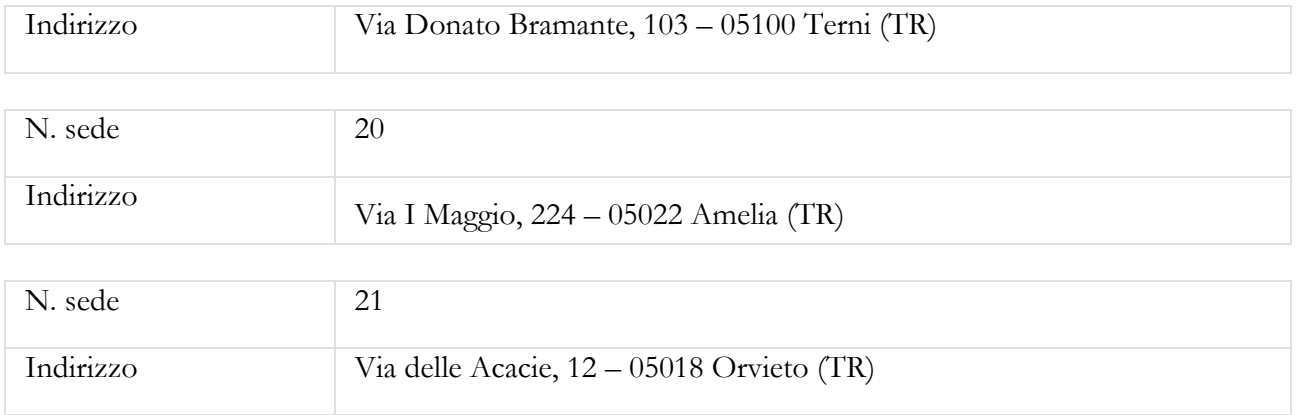

(ripetere se necessario)